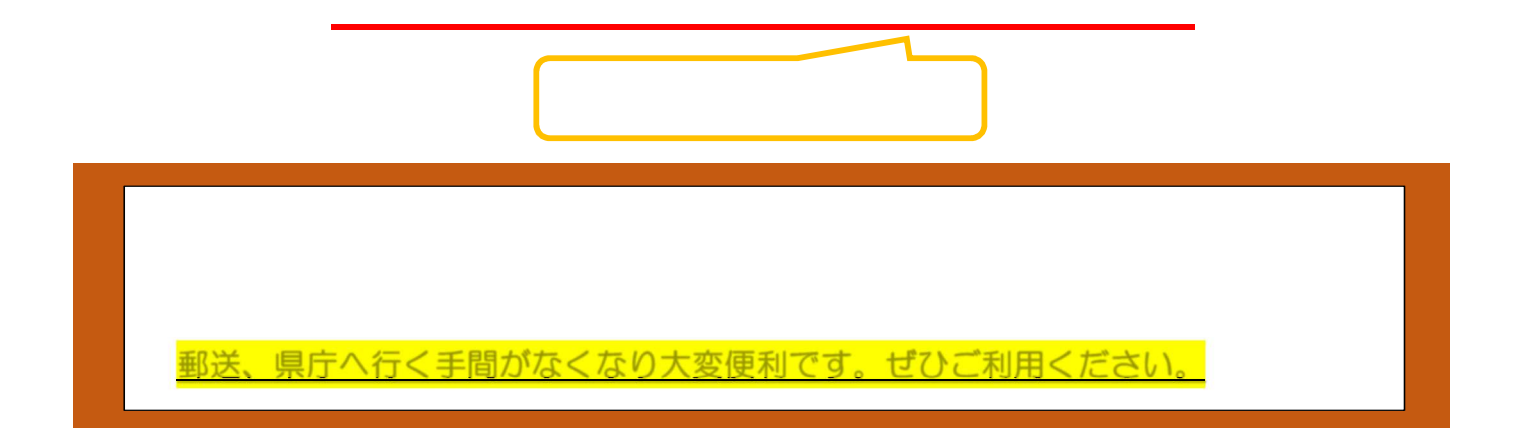

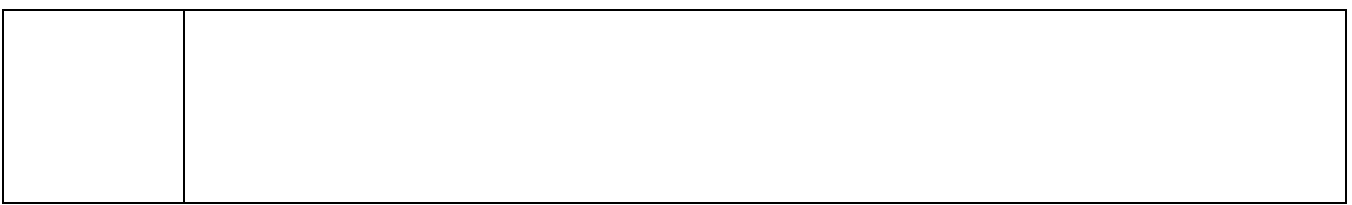

 $URL$ 

## [https://s-kantan.jp/pref-kumamoto-u/offer/offerList\\_initDisplay.action](https://s-kantan.jp/pref-kumamoto-u/offer/offerList_initDisplay.action)

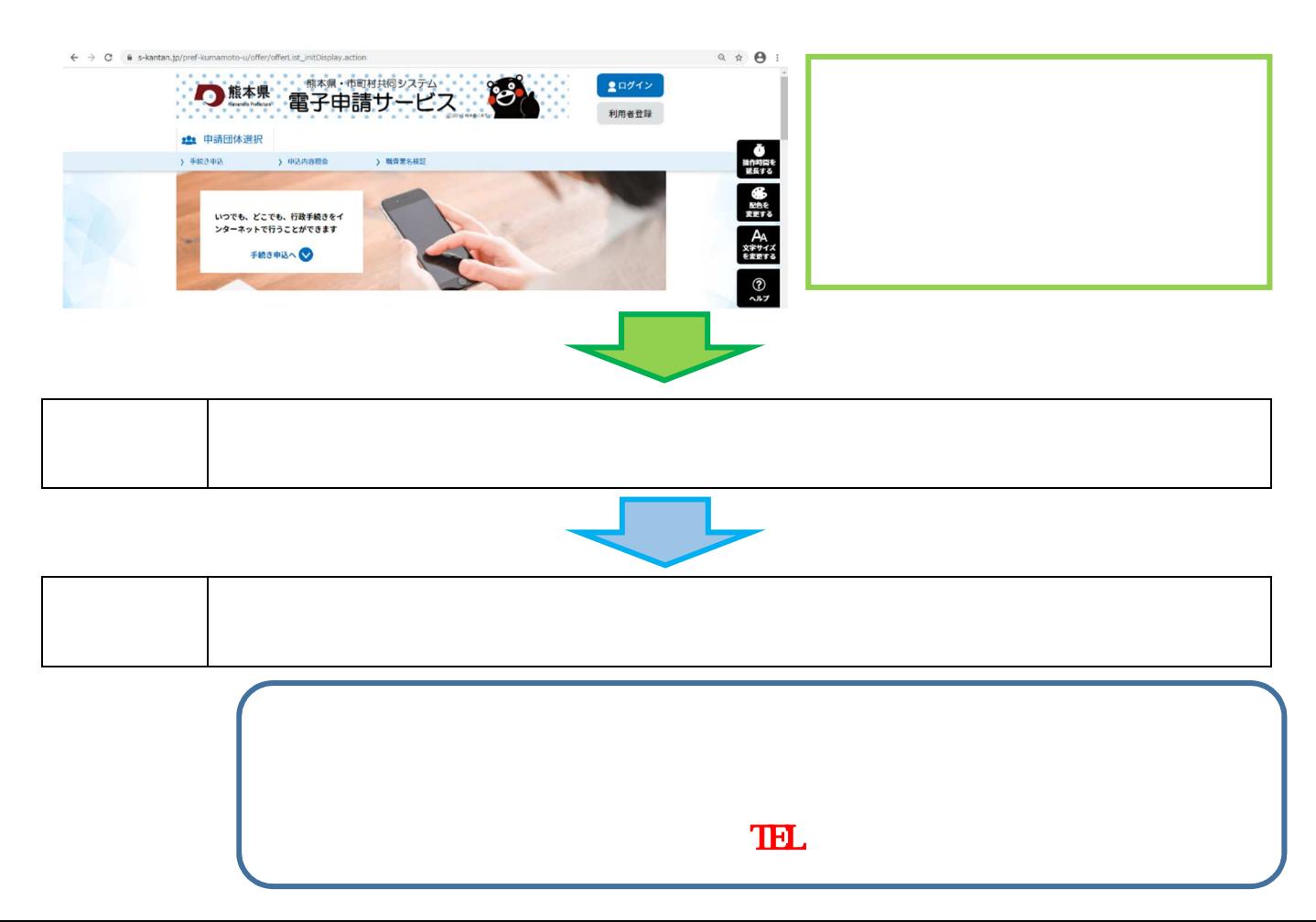

 $CE$ 

・熊本 電子 請サービ URL Ctrl ー」を しな ら上 URL クリ [https://s-kantan.jp/pref-kumamoto-u/offer/offerList\\_initDisplay.action](https://s-kantan.jp/pref-kumamoto-u/offer/offerList_initDisplay.action)

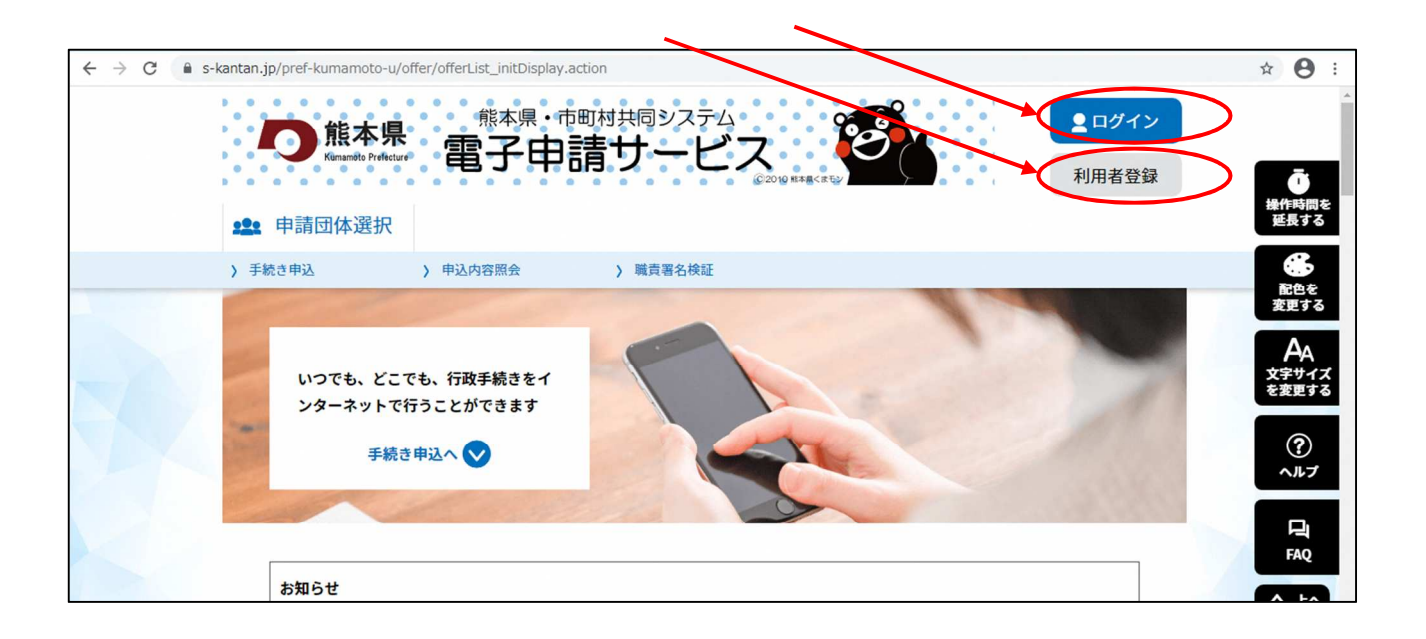

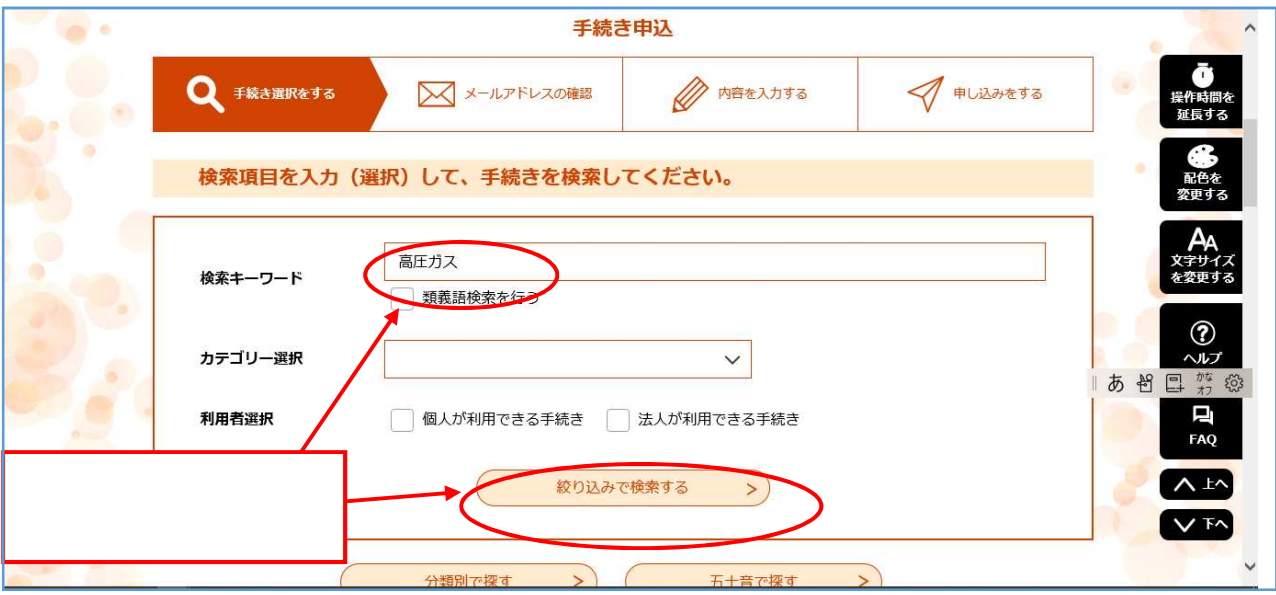

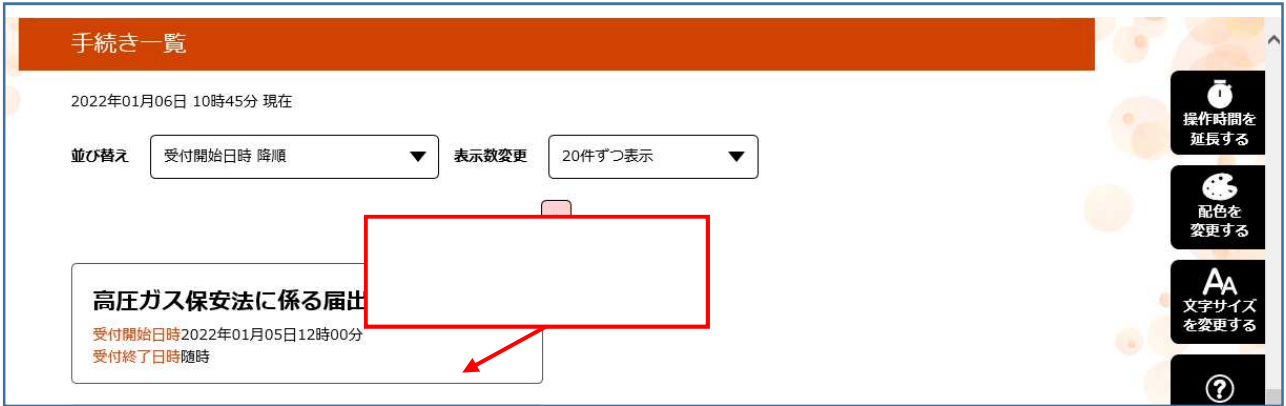

P  $\mathsf{P}$ 

 $4$ 

 $\overline{P}$